### announcements

- happy Monday!
- no drill this week
- Problem Set 9 is due now
- grading is a dream/nightmare

## multifactor RM designs

April 15, 2024

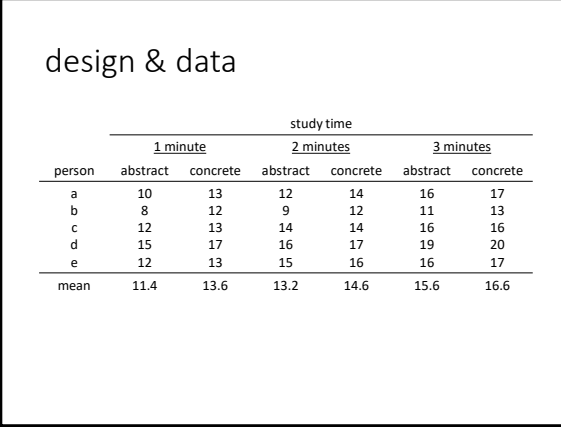

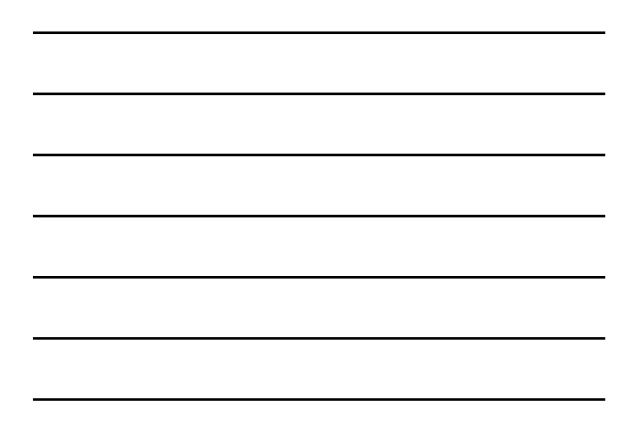

### research questions

- is there an effect of study time?
- is there an effect of word type?
- does the effect of time interact with word type?

#### 

### one way to analyze: contrasts via single-sample *t*-tests

• for each person, find the mean for the abstract condition • for each person, find the mean for the concrete condition

• subtract the former from the latter • do a single-sample t-test on the resulting values

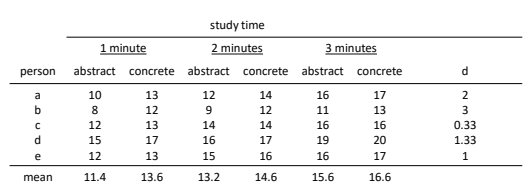

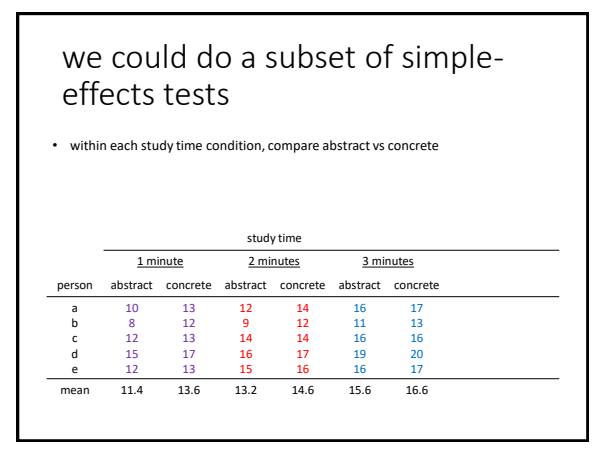

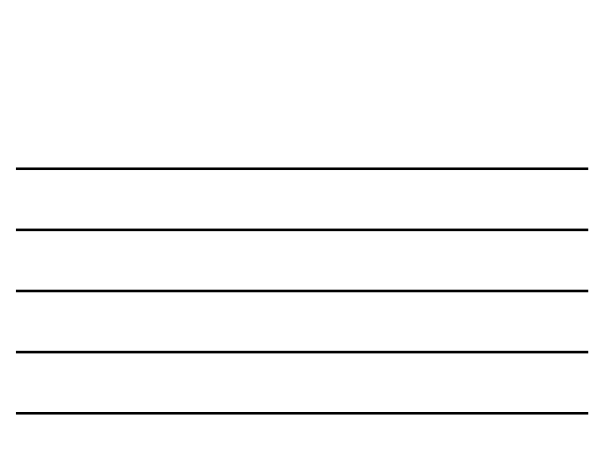

### other options: ezANOVA & all the t-tests

#### ezANOVA

- pros: easy to set up; conventional
- cons: the omnibus ANOVA is underinformative; focused contrasts difficult (at best) to execute, including "conventional" post-tests

*all* pairwise *t*-tests

- pros: easy to set up, informative
- cons: scattershot; low power if you care about FWER; may not include all contrasts of interest; no slopes; no SEs;

7

# (ez)ANOVA Effect DFn DFd SSn SSd F p 1 (Intercept) 1 4 6020.833333 131.0 183.842239 0.0001712670 2 studytime 2 8 65.866667 8.8 29.939394 0.0001929406 3 wordtype 1 4 17.633333 6.2 11.376344 0.0279689588 4 studytime:wordtype 2 8 1.866667 0.8 9.333333 0.0081000000

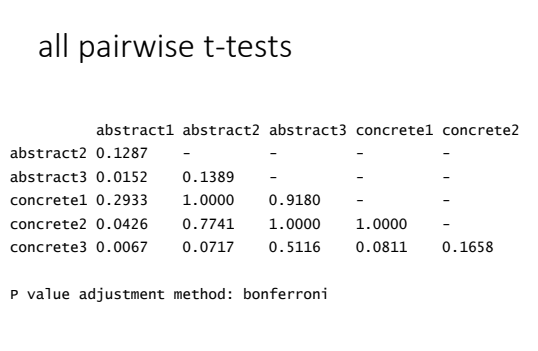

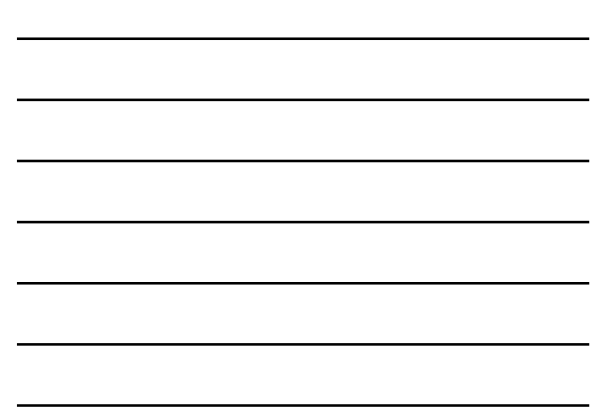

### best option: linear mixed models

#### • easy to do

lmer(dv ~ studytime\*wordtype + (1|Subject), twofactorRM)

- what does this mean?
- the red part is the usual model
- the blue part is the new thing
- it indicates that we believe that each subject's intercept (i.e., mean) is randomly selected from some population of subject means, and we'd like to know the variance of it

10

### LMM output

• ANOVA table

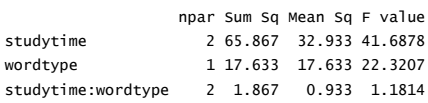

- note: *F*-values do not match ezANOVA
- why? it's complicated (different assumptions about what constitutes error/noise, *df* calculation gets ugly)

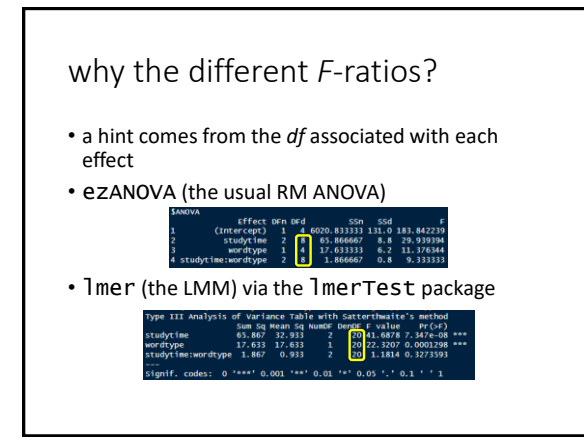

the *F*-ratio has a different denominator depending on the analysis

• for the RM ANOVA, the denominator for an effect is the interaction of the effect with participants?

• what?!

• let's look at the data again

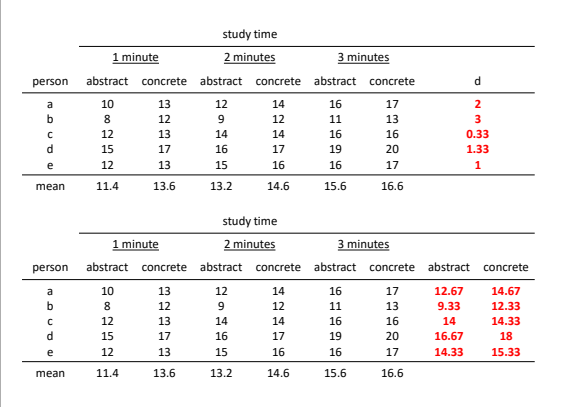

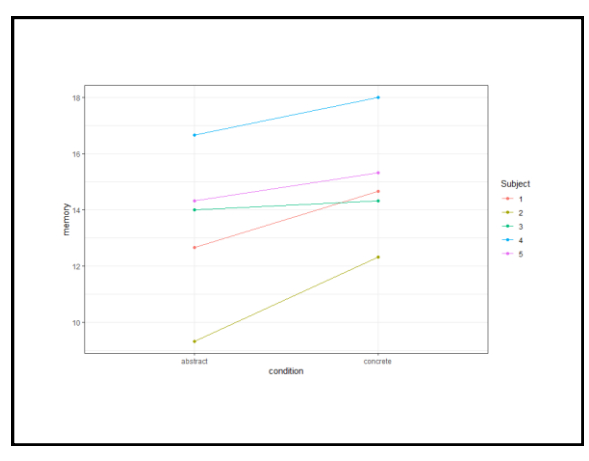

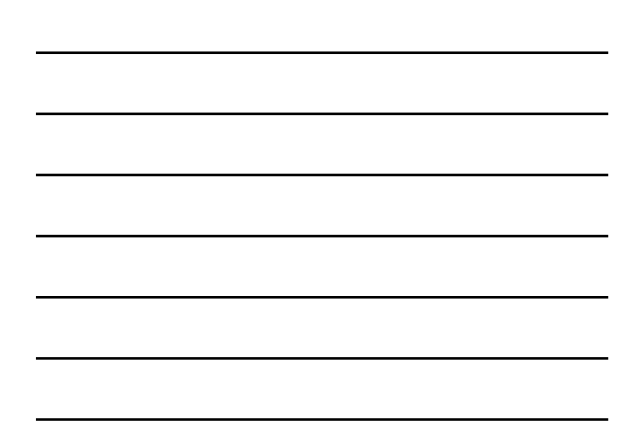

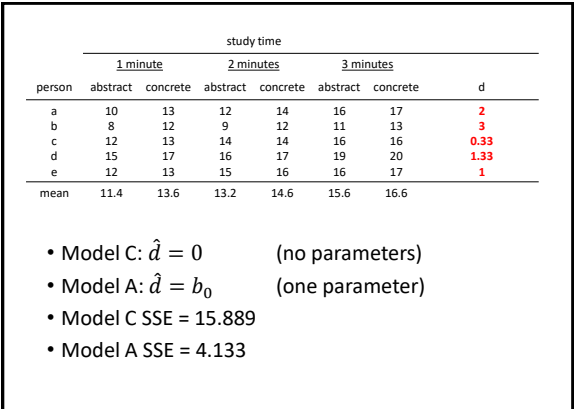

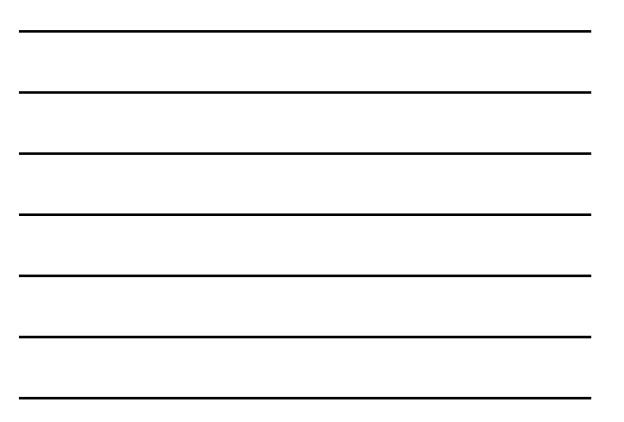

L 16

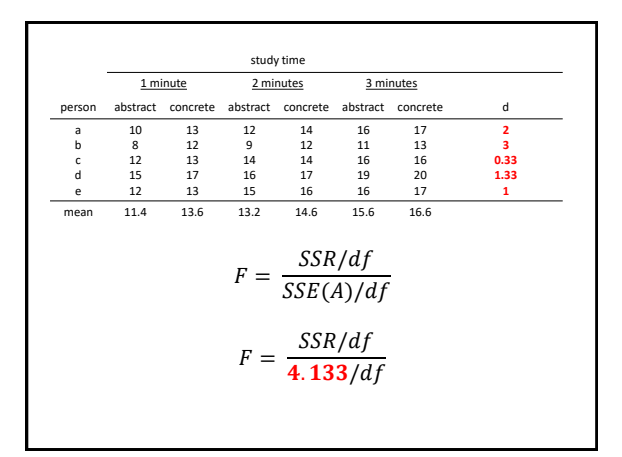

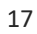

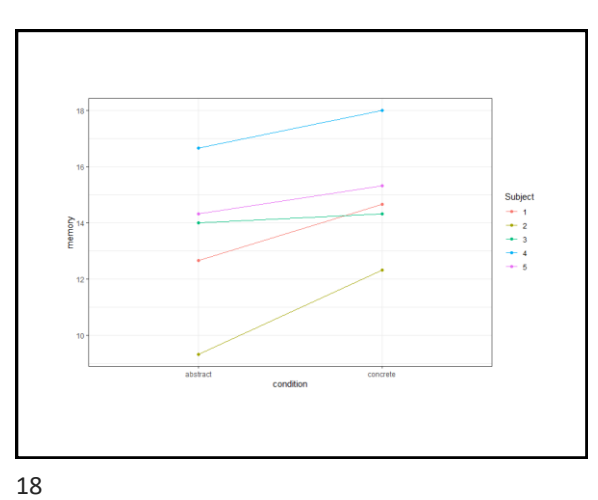

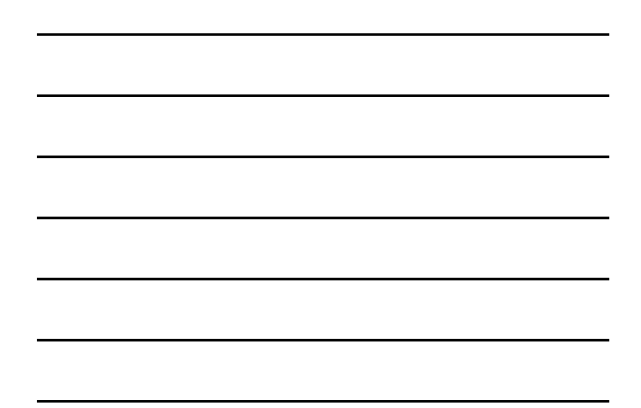

the *F*-ratio has a different denominator depending on the analysis

• for the LMM, the denominator for all effects is the same: it's the SS for the residuals

19

more multilevel modeling

20

### What is this about?

- Imagine we are interested in the extent to which a pre-test (X; mean-centered!) predicts standardized math test scores (Y) in 5th graders.
- We collect data from one classroom and find:

$$
\begin{aligned}\n\hat{Y}_i &= \beta_0 + \beta_1 X_i \\
\hat{Y}_i &= 70 + 0.2 X_i\n\end{aligned}
$$

### A complication

• Imagine that we collected more data for a second classroom and found this:

$$
\hat{Y}_i = 60 + 0.2X_i
$$

• Different intercept (maybe the class has a different overall level of ability)

22

### What should we do?

- Three options, from least to most complex:
	- 1) Combine the data across classes and ignore that they come from different classes
	- 2) Acknowledge that the data come from different classes and include classrooms as a part of our regression model
	- 3) Multilevel modeling

23

### Option 1

- Collapsing across classes
- This gives us:

 $\hat{Y}_i = 65 + 0.2X_i$ 

### Option 2

- Modeling the classroom, too
- Using a dummy-code (classroom 1 = 0)
- This gives us

$$
\hat{Y}_i = \beta_0 + \beta_1 X_{pretest,i} + \beta_2 X_{class\, i}
$$
  

$$
\hat{Y}_i = 70 + 0.2 X_{pretest,i} + (-10) X_{class,i}
$$

25

### Option 3

- Modeling not only the effect of the pretest at the subject level
- Also modeling the differences in classrooms

$$
\hat{Y}_i = \hat{\beta}_{0,j} + \beta_1 X_{pretest,i} + e_i
$$
  

$$
\hat{\beta}_{0,j} = \gamma_0 + u_j
$$

26

### Option 3

- Modeling not only the effect of the pretest at the subject level
- Also modeling the differences in classrooms

$$
\hat{Y}_i = \hat{\beta}_{0,j} + \beta_1 X_{pretest,i} + e_i
$$

$$
\hat{\beta}_{0,j} = \gamma_0 + u_j
$$

• This is called a random-intercept model, and can be presented as one equation

$$
\hat{Y}_i = [\gamma_0 + \beta_1 X_{pretest,i}] + [u_j + e_i]
$$